# PI Guidance for Lab Assessments in BioRAFT

UMassAmherst | Environmental Health & Safety

### How do I view Lab Safety Assessment in BioRAFT?

### **Just click the link in the e-mail**

After your lab is assessed, you will receive an e-mail from "support@bioraft.com; on behalf of (EH&S Staff Member) with a link that will take you directly to the lab assessment/audit/inspection in BioRAFT where you can view the findings that were observed in your lab.

> Q Reply Q Reply All Q Forward Wed 5/27/2020 1:44 PM support@bioraft.com on behalf of nbrandon@umass.edu Lab Inspection Report - 05/27/2020 To Respiratory Protection

Dear Prof. EH&S,

I performed a laboratory safety and regulatory compliance evaluation of room 122, Draper based on applicable federal and state regulations, including the University's Chemical Hygiene Plan, and other University policies and best management practices on 5/27/20. The issues summarized in the assessment detail current situations in the laboratoric that require attention. Please login to Blow FT using the following link to view and respond to the assessment within two weeks of the issue date of this enail: https://umass.bioraft.com/node/1900924

Please feel free to call or email me for assistance or gut

Thank you for your commitment to safety in the laboratories.

Nikki Brandon, M.S. Lab Safety & Industrial Hygiene Officer Environmental, Health and Safety

### How do I view Lab Safety Assessment in BioRAFT?

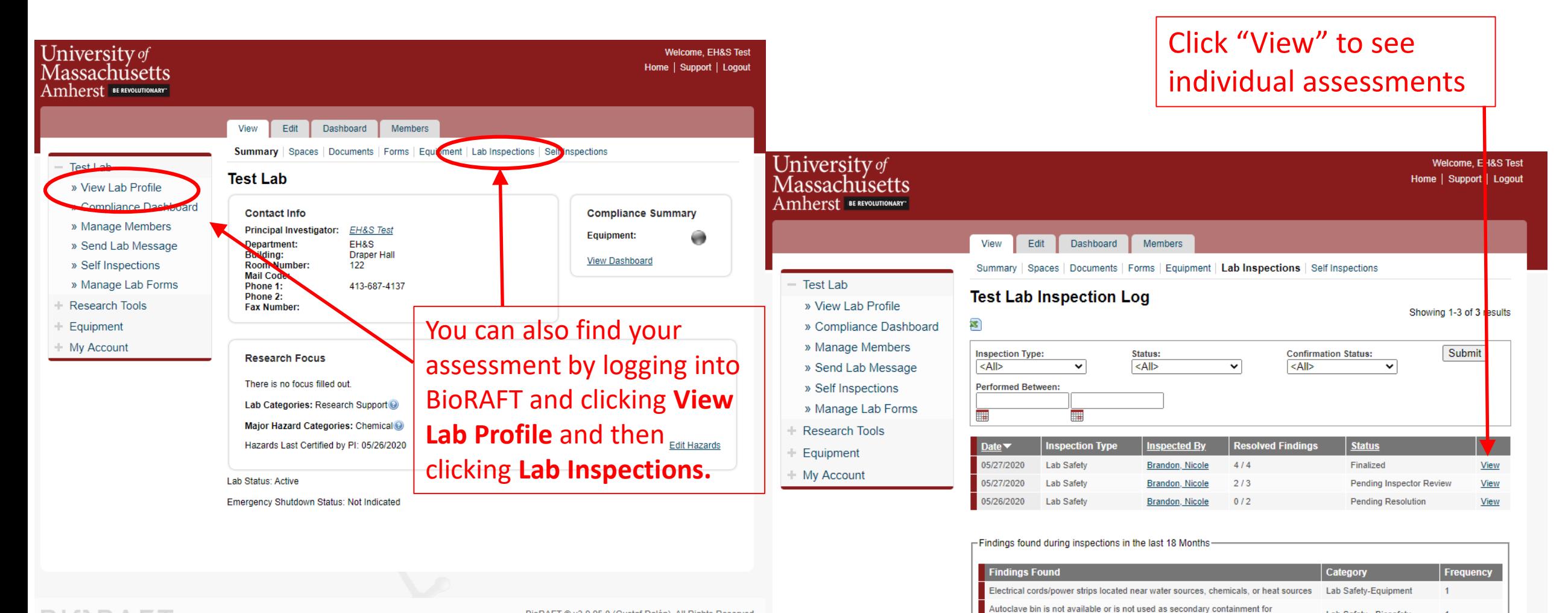

Lab Safety - Biosafety

Lab Safety - Biosafety

and Signage

Lab Safety-Documentation

transporting bio-waste to autoclave

or hazards

There are animals or plants present in the lab that are not associated with research

Lab door cards expired or missing appropriate contact information, warning signage

BioRAFT ® v3.9.95.0 (Gustaf Dalén), All Rights Reserved Contact Us | Mobile version

**BIORAFT** 

#### $-$  Test Lab

#### » View Lab Profile

- » Compliance Dashboard
- » Manage Members
- » Send Lab Message
- » Self Inspections
- » Manage Lab Forms
- + Research Tools
- Equipment
- + My Account

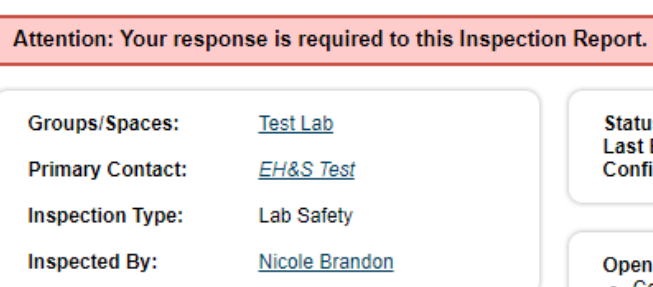

Test Lab Inspection 05/27/2020

#### **Pending Resolution** Status: **Last Emailed:** 05/27/2020 (view) **Confirmed:**

#### **Open Findings:**

• Containers are not in good condition • Electrical cords/power strips located near water sources, chemicals, or heat sources • Lab door cards expired or missing appropriate contact information, warning signage, or hazards - Liquid disinfectant traps are dirty **Resolved Findings:** None

This is your lab Assessment. Please be sure to: 1) Confirm Receipt and; 2) Respond

#### **Summary**

General lab inspection

#### **Findings**

1. Containers are not in good condition

**Comments/Corrective Action(s):** 

All containers of hazardous materials must be in good condition. Containers and lids must not be cracked, and there should be no evidence of leaks. Metal cans must be free of rust. Labels on containers must be in good condition and legible.

Regulatory Citation: UMass Amherst Chemical Hygiene Plan, 527CMR1: NFPA 45, 310CMR30

Corrective Action: Please consider disposing of items in compromised containers if these are not in use. Please replace illegible labels. If items in compromised container need to be kept, please change the container and ensure the new container is appropriately labeled.

2. Electrical cords/power strips located near water sources, chemicals, or heat sources

## 1) Confirm Receipt

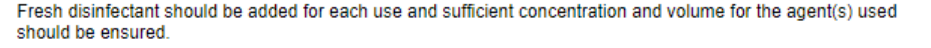

Regulatory Citation: UMass Amherst Biosafety Manual

Corrective Action: Please clean liquid disinfection traps and ensure there is adequate disinfectant agent.

Receipt of this Inspection has not been confirmed.

Confirm Receipt

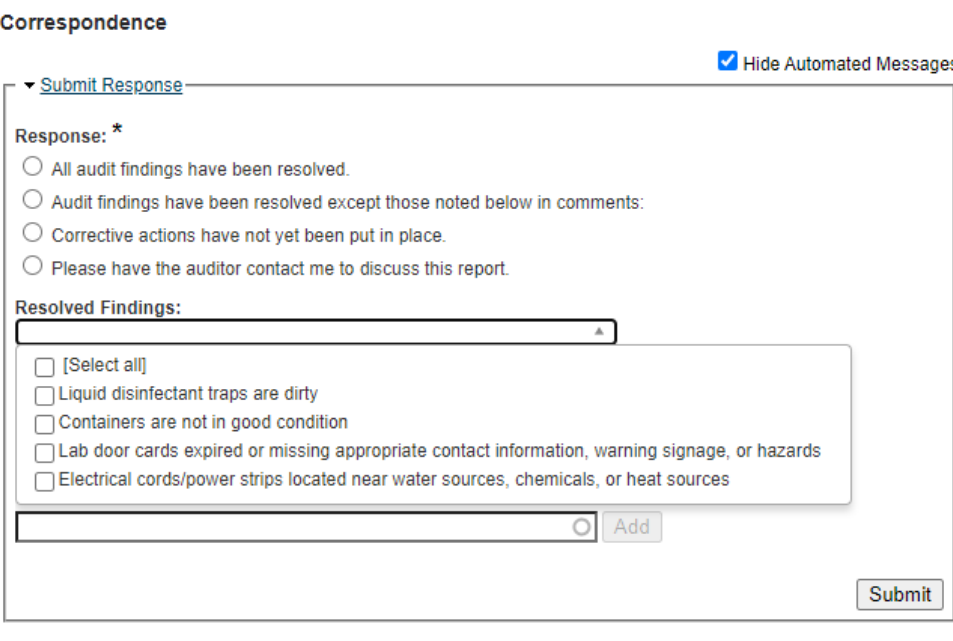

Scroll down to the bottom of your Assessment and click "Confirm Receipt"

#### $-$  Test Lab

- » View Lab Profile
- » Compliance Dashboard
- » Manage Members
- » Send Lab Message
- » Self Inspections
- » Manage Lab Forms
- **Research Tools** ÷.
- Equipment
- + My Account

Attention: Your response is required to this Inspection Report.

Confirmation successfully logged!

Thank you.

**View Confirmed Data** 

**Click "View Confirmed"** Data" to return to the Assessment, where you can then Respond.

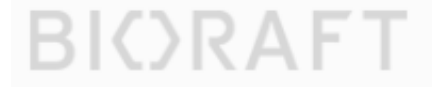

### 2) Respond to the Assessment

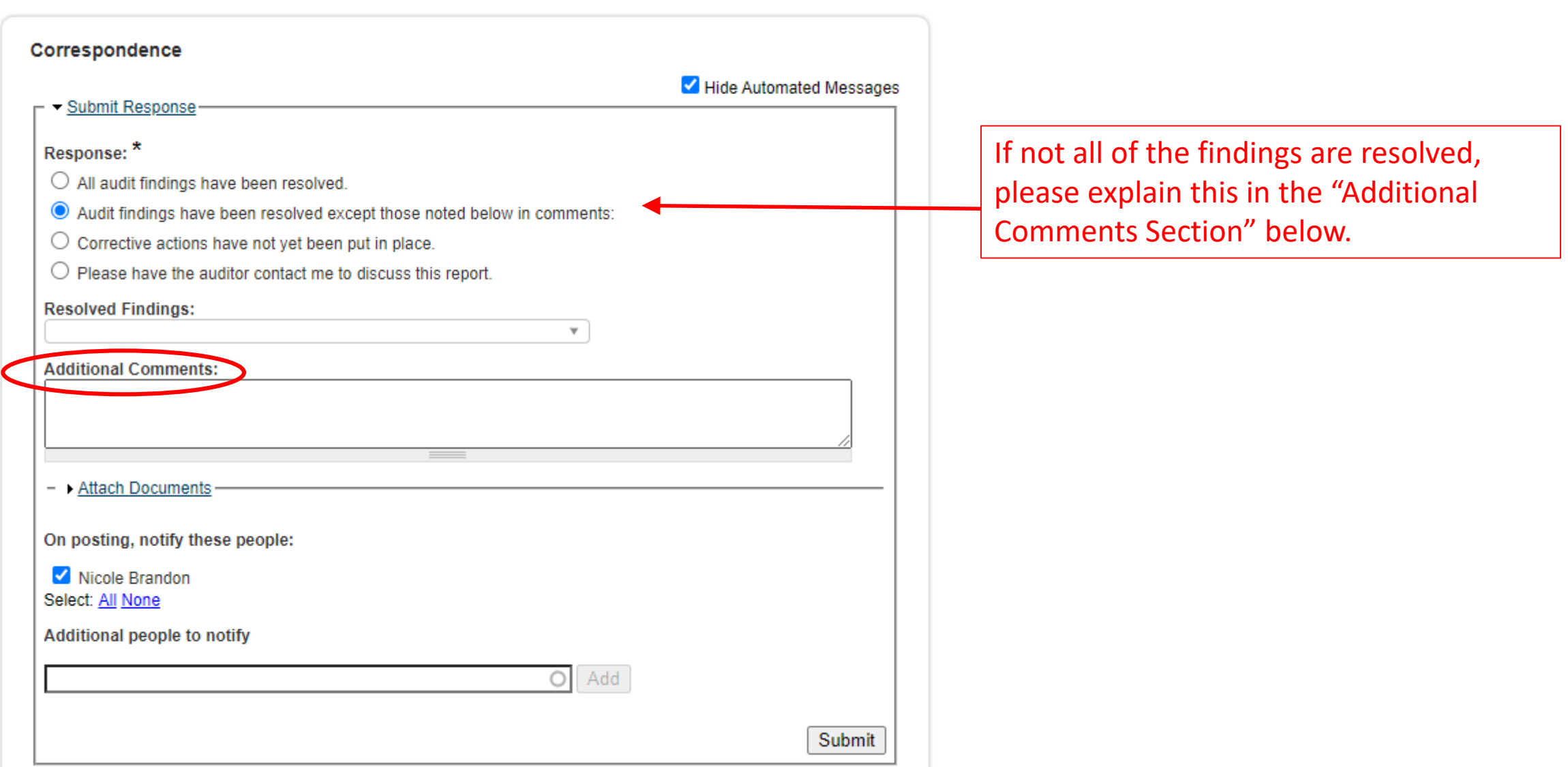

### 2) Respond to the Assessment

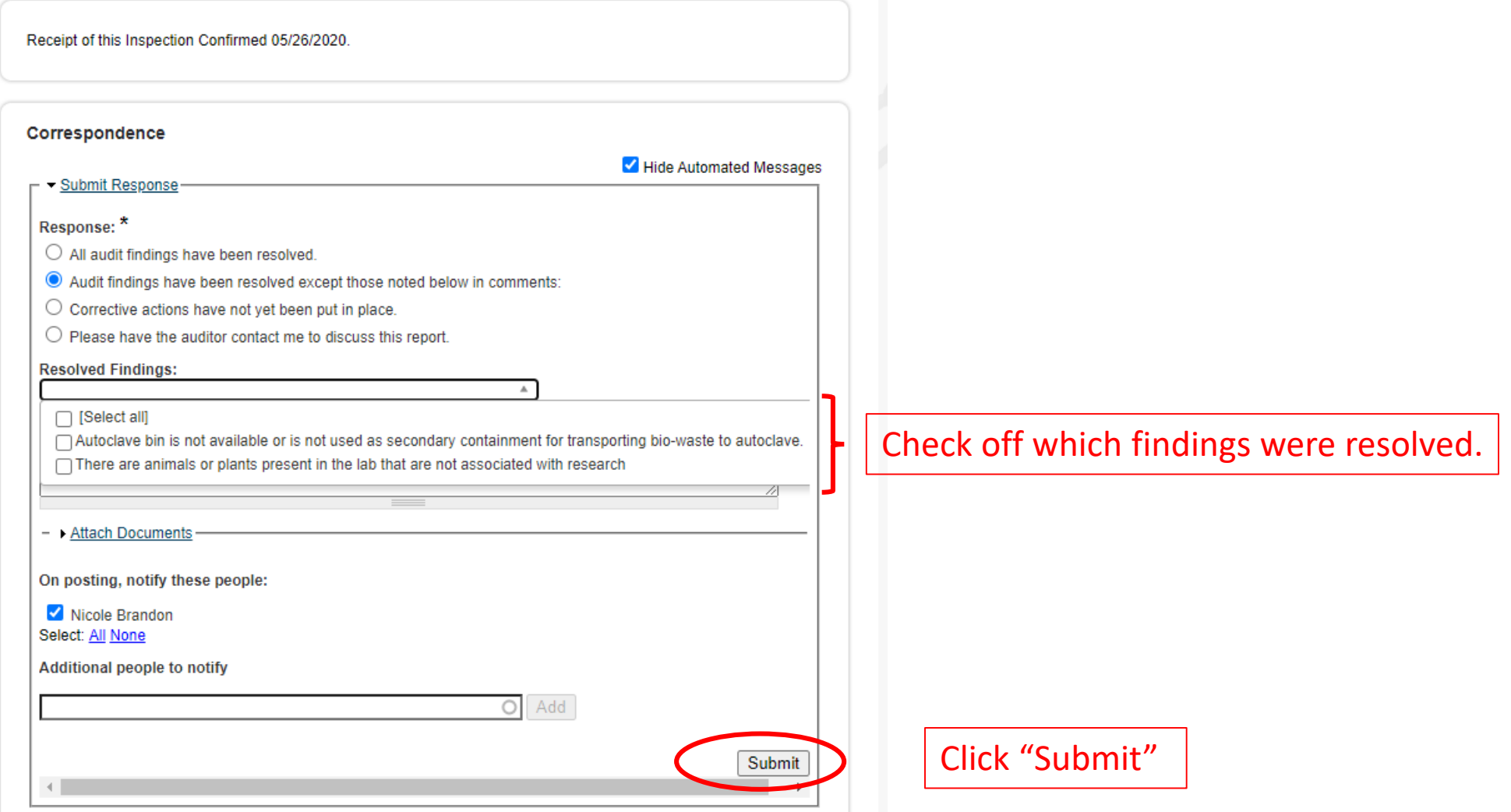

#### University of Massachusetts Amherst BE REVOLUTIONARY

#### Test Lab Inspection 05/27/2020 **Test Lab** Your comment has been posted. » View Lab Profile » Compliance Dashboard Groups/Spaces: **Test Lab** Status: Finalized » Manage Members 05/27/2020 **Last Emailed: Primary Contact: EH&S Test Confirmed:** 05/27/2020 » Send Lab Message **Inspection Type: Lab Safety** » Self Inspections » Manage Lab Forms **Inspected By: Nicole Brandon Open Findings:** None **Research Tools Resolved Findings:** • Containers are not in good condition Equipment • Electrical cords/power strips located near water sources, chemicals, or heat sources  $+$  My Account • Lab door cards expired or missing appropriate contact information, warning signage, or hazards • Liquid disinfectant traps are dirty **Summary** General lab inspection

**Findings** 

1. Containers are not in good condition  $\odot$ 

#### **Comments/Corrective Action(s):**

All containers of hazardous materials must be in good condition. Containers and lids must not be cracked, and there should be no evidence of leaks. Metal cans must be free of rust. Labels on containers must be in good condition and legible.

Regulatory Citation: UMass Amherst Chemical Hygiene Plan, 527CMR1: NFPA 45, 310CMR30

Corrective Action: Please consider disposing of items in compromised containers if these are not in use. Please replace illegible labels. If items in compromised container need to be kept, please change the container and ensure the new container is appropriately labeled.

If all the findings have been resolved, the status is "finalized" and there is nothing further you need to do. Otherwise, the status will say "Pending Inspector Review" in which case you will be contacted by EH&S for next steps.

**Welcome, EH&S Test** Home | Support | Logout

2. Electrical cords/power strips located near water sources, chemicals, or heat sources

## Want someone else in your lab to respond to lab assessments?

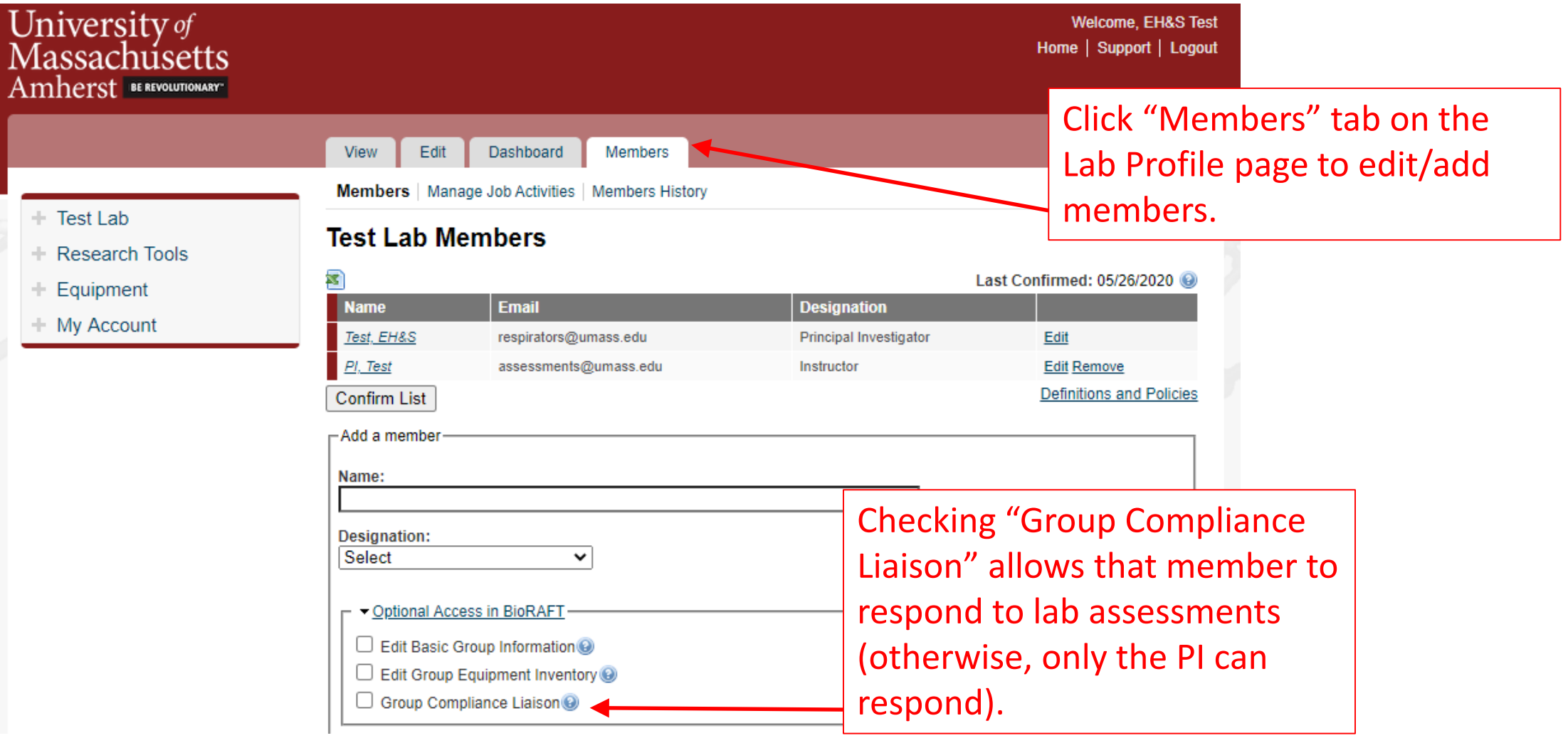